## **ПРИЕМ В ОРГАНИЗАЦИИ ВЫСШЕГО ОБРАЗОВАНИЯ В 2023 ГОДУ ВЫПУСКНИКОВ 11-Х КЛАССОВ БЕЛГОРОДСКОЙ ОБЛАСТИ**

**Для выпускников школ, обучавшихся очн о** 

**2031 человек** 

поступление по результатам ЕГЭ  $\blacktriangleright$ 

> Заявление в приемную комиссию вуза:

 $\Box$  очно в вузе

• дистанционно на сайте вуза

• дистанционно через суперсервис «Поступление в вуз онлайн»

• через операторов почтовой связи общего пользования

#### **ОСОБЕННОСТИ ПРИЕМА В ОРГАНИЗАЦИИ ВЫСШЕГО ОБРАЗОВАНИЯ В 2023 ГОДУ**

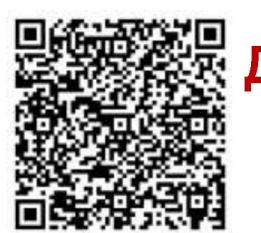

#### **Для выпускников 284 школ, обучавшихся дистанционно : 3 22 4**

Приказ Минпросвещения России от 7 апреля 2023 года № 245 (размещен на сайте Министерства образования Белгородской области)

#### Не сдавали ЕГЭ V Вступительные испытания в вузе

> Заявление в приемную комиссию вуза: очно в вузе, дистанционно через информационную систему вуза, через операторов почтовой связи общего пользования

**человека** 

- > Выбор формы проведения вступительных испытаний по желанию абитуриента: письменно или собеседование
- > Выбор формата проведения вступительных испытаний определяется по желанию абитуриента: очно в вузе или дистанционно
- > Формат проведения дополнительных вступительных испытаний творческой и (или) профессиональной направленности (при необходимости) определяется вузом.

### **ОСОБЕННОСТИ ПРИЕМА В ОРГАНИЗАЦИИ ВЫСШЕГО ОБРАЗОВАНИЯ В 2023 ГОДУ**

# 2 Сдавали ЕГЭ

- v^ Полный комплект ЕГЭ
- Заявление в приемную комиссию вуза:
- очно в вузе;
- через операторов почтовой связи общего пользования;
- дистанционно на сайте вуза или через суперсервис «Поступление в вуз онлайн»
- > *Все предметы можно пересдать по вступительным испытаниям, в том числе в форме собеседования*

!!! Засчитывается наилучший результат, который имеется у поступающего (балл по ЕГЭ или балл по вступительному испытанию) **Поступление на выбор абитуриента:** 

- ^ Вступительные испытания в вузе
- Заявление в приемную комиссию вуза: очно в вузе, дистанционно на сайте вуза, через операторов почтовой связи общего пользования
- Выбор формы проведения вступительных испытаний по желанию абитуриента: письменно или собеседование
- > Выбор формата проведения вступительных испытаний определяется по желанию абитуриента: очно в вузе или дистанционно
- > Формат проведения дополнительных вступительных испытаний творческой и (или) профессиональной направленности (при необходимости) определяется

^Неполный комплект ЕГЭ: и по результатам ЕГЭ, и по результатам вступительных испытаний

- > Заявление в приемную комиссию вуза: очно в вузе, дистанционно через информационную систему вуза, через операторов почтовой связи общего пользования с указанием предметов формы сдачи вступительных испытаний
- > Выбор формы проведения вступительных испытаний по желанию абитуриента: письменно или собеседование
- Выбор формата проведения вступительных испытаний определяется по желанию абитуриента: очно в вузе или дистанционно
- > Формат проведения дополнительных вступительных испытаний творческой и (или) профессиональной направленности (при необходимости) определяется вузом

## **Поступление в вуз для абитуриентов Белгородской области**

**Абитуриент обращается в Единый контактный центр Суперсервиса «Поступление в вуз онлайн»** 

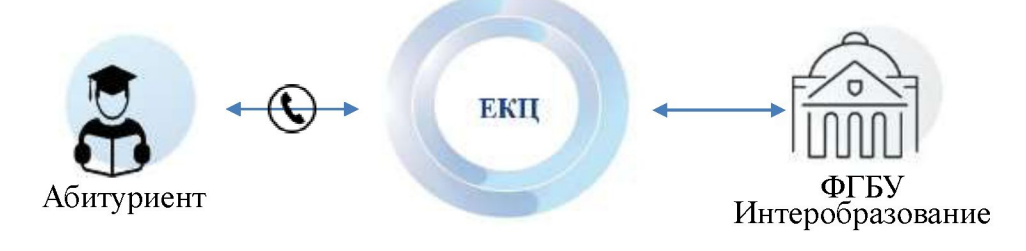

**Абитуриент обращается через платформу обратной связи** 

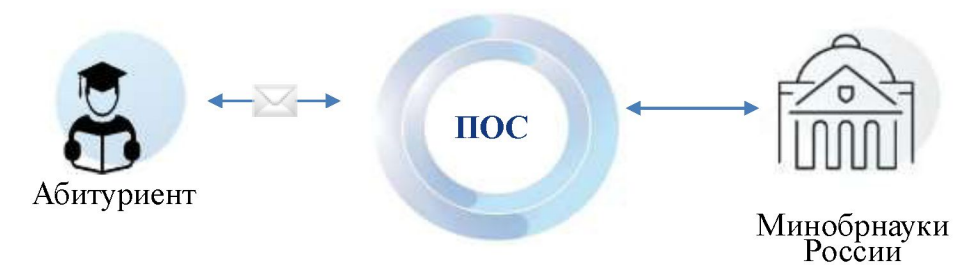

Предоставление консультации по телефону горячей линии: 8-800-301-4455

«Если вы хотите воспользоваться особенностями приема на программы высшего образования, предусмотренными для выпускников общеобразовательных организаций Белгородской области, вам необходимо подать документы одним из следующих способов: 1) лично в вуз, 2) направить документы по почте, 3) подать с помощью информационной системы вуза.

Использование данных особенностей не исключает вашей возможности подать заявление через портал госуслуг и участвовать в поступлении на общих основаниях. Консультацию по всем вопросам, связанным с поступлением выпускников школ Белгородской области, вы можете получить по телефону горячей линии: 8-800-301-4455»

#### **Абитуриент обращается в службу технической поддержки портала Госуслуг**

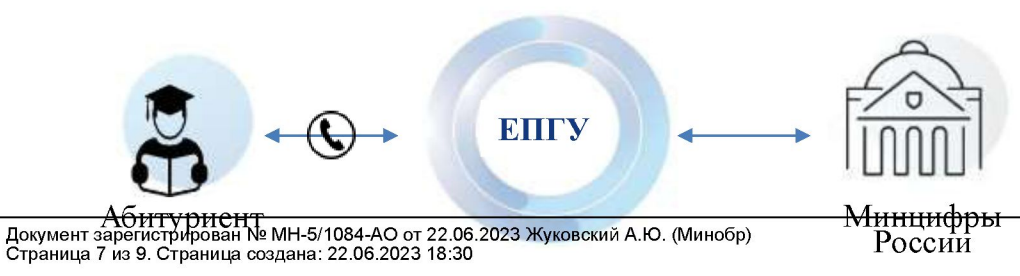

«Консультацию по всем вопросам, связанным с поступлением выпускников общеобразовательных организаций Белгородской области, вы можете получить по телефону горячей линии: 8-800-301-4455»